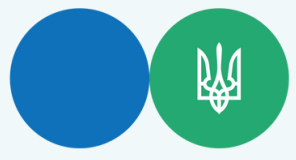

Головне управління ДПС [у Тернопільській області](https://vin.tax.gov.ua/dfs-u-regioni/golov-upr/) Державна податкова служба України

Який порядок заповнення Повідомлення про надання інформації щодо КЕП за формою F1391103 та накладення КЕП (УЕП), якщо ФОП отримала новий КЕП (УЕП) (старий підпис ще дійсний) та подає повідомлення про свій новий КЕП (УЕП)?

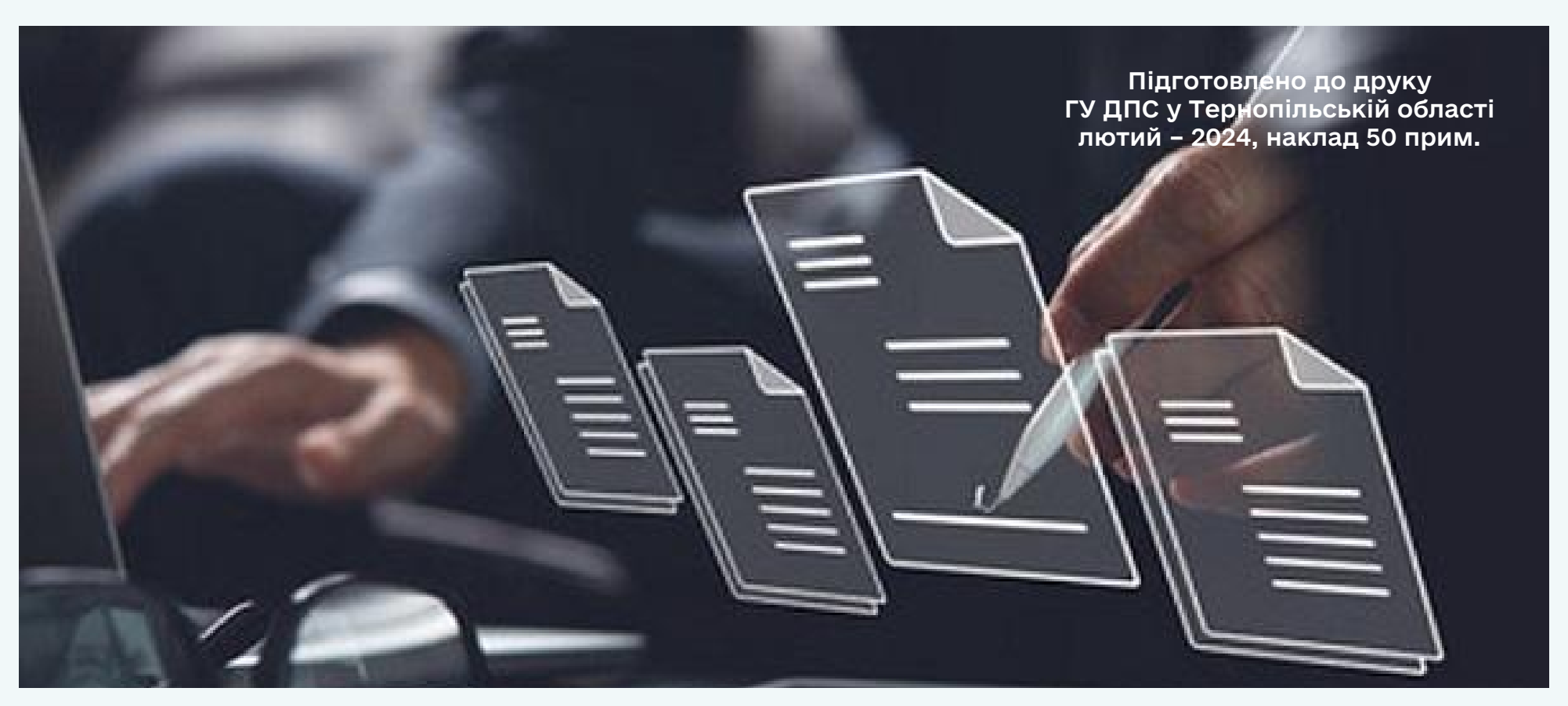

Державна податкова служба України

Головне управління ДПС [у Тернопільській області](https://vin.tax.gov.ua/dfs-u-regioni/golov-upr/)

Електронний документообіг між платником податків та контролюючим органом здійснюється відповідно до норм Податкового кодексу України (далі – ПКУ) та Порядку обміну електронними документами з контролюючими органами, затвердженого наказом Міністерства фінансів України від 06.06.2017 № 557 (далі – Порядок) (п. 42.6 ст. 42 ПКУ).

₩

Пунктом 2 розд. ІІ Порядку передбачено, що автор (платник) створює електронні документи у строки та відповідно до порядку, що визначені законодавством для відповідних документів в електронній та паперовій формі, із зазначенням усіх обов'язкових реквізитів та з використанням засобу кваліфікованого електронного підпису та печатки (за наявності), керуючись Порядком.

При необхідності подання електронних документів до контролюючого органу, підписаних іншим сертифікатом, передбачена можливість подання інформації щодо такого сертифікату шляхом направлення повідомлення про надання інформації щодо кваліфікованого електронного підпису за кодом форми F13911(03) згідно з додатком 1 Порядку.

До табличної частини Повідомлення вноситься інформація про фізичну особу – підприємця :

у графі 1 – прізвище, ім'я, по батькові (за наявності)

у графі 2 – реєстраційний номер облікової картки платника податків або серія (за наявності), номер паспорта для фізичних осіб, які через свої релігійні переконання відмовляються від прийняття реєстраційного номера облікової картки платника податків та офіційно повідомили про це відповідний контролюючий орган і мають відмітку у паспорті;

у графі 3 (посада) – директор;

у графі 4 (тип підпису) – директор;

У полі «Виконавець» зазначається посада (директор), ініціали та прізвище такої фізичної особи – підприємця та її контактний телефон.

На сформоване Повідомлення першим накладається новий кваліфікований (удосконалений) електронний підпис, після нього – кваліфікований (удосконалений) електронний підпис, яким платник набув статус суб'єкта електронного документообігу, і останньою - печатка (за наявності).

Гарячі лінії ГУ ДПС у Тернопільській області: https://tr.tax.gov.ua/anonsi-ark/30680.html

Чат-бот ДПС «StopViolationBot» t.me/StopOverpriceBot

Мобільний застосунок «Моя податкова»

Android https://play.google.com/store/apps/details?id=my.tax.gov.ua

iOS https://t1p.de/lgu5a

Для оперативної комунікації з інститутами громадянського суспільства в органах ДПС діє комунікаційна податкова платформа: tr.ikc@tax.gov.ua

Підпишись на телеграм канал t.me/tax\_gov\_ua